# PHIL 2020 ALG

Tips about finding your way in the course materials

# Affordable Learning Georgia

- Textbook Transformation grants
- Program to decrease or eliminate the high costs of textbooks in Core classes
- http://www.affordablelearninggeorgia.org/ab out/textbook transformation grants

# Remember that there are two ways to access the course material: 1) Links in the Syllabus

#### 1/15 R

Unit 1 Critical Thinking and Philosophy

In Unit 1, we will learn about the concept of Critical Thinking and practice applying it to evalue

Objective:

Use the tools and concepts of logic and critical thinking to evaluate and criticize arguments.

Readings and Multimedia

Our reading on Critical Thinking is: <a href="http://philosophy.hku.hk/think/critical/intro.php">http://philosophy.hku.hk/think/critical/intro.php</a> Creative Commons NonCommercial Share ar

Please note that by Saturday, 1/17 at 11:59pm, you should have completed your first D how the Blazeview course works.

#### 1/20 T

Continuing the Concepts of Critical Thinking
Our video on Critical Thinking is:
<a href="http://learningcommons.ubc.ca/student-toolkits-2/thinking-critically/">http://learningcommons.ubc.ca/student-toolkits-2/thinking-critically/</a> Creative Commons Ope

Just click on the purple links...

# 2) Links inside the Blazeview Content

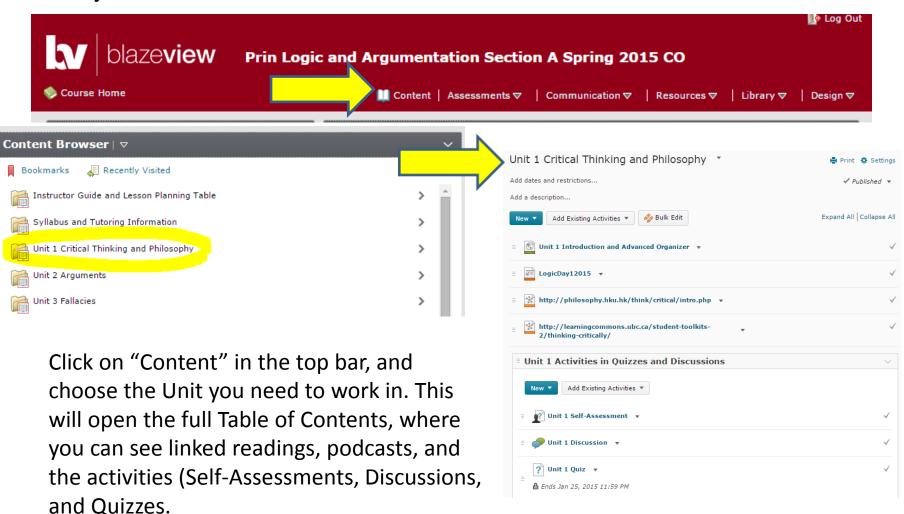

# Self Assessments

- Practice quiz-style questions in each unit
- Hints are given
- Grades are never kept
- You can retake them to practice and review
- You can find them through Content, or Assessments

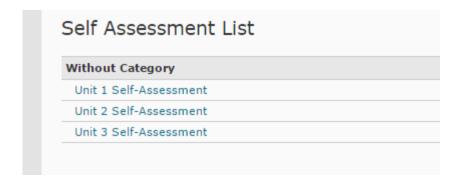

#### **Discussions**

- Discussions for you to post your own response, and then reply to some of your fellow students
- Usually these are specific situations or examples of the concepts we covered in the Unit
- You can find them through Content, or Communication

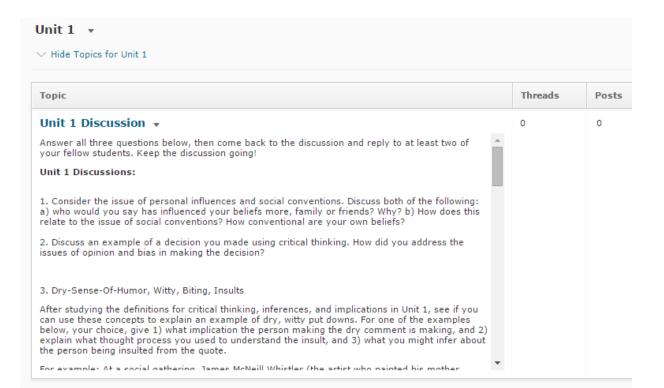

# Quizzes

- Questions will be similar to the Self-Assessments, but not exactly the same
- Only one opportunity to take them
- Timed once you click on them, usually 60 minutes
- You can find them linked in Content or under Assessments

| Quiz List                    | 7 Help   |
|------------------------------|----------|
| Current Quizzes              | Attempts |
| Unit 1 Quiz ▼                | 0 / 1    |
| Ends Jan 25, 2015 11:59 PM   | 0 / 1    |
| Unit 2 Quiz ▼                | 0/1      |
| Ends Feb 11, 2015 11:59 PM   | 0 / 1    |
| Midterm Exam (Unit 3 Quiz) ▼ | 0/4      |
| Ends Feb 25, 2015 11:59 PM   | 0 / 1    |

# Midterm and Final

- Think of these as expanded Quizzes in certain Units as marked on the Syllabus
- You can find them under Content in those Units, or under Assessments>Quizzes

# How to click through items linked in each unit:

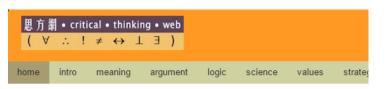

 Some items will be webpages under Creative Commons license:

#### Thinking skills

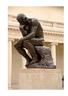

There are two basic thinking skills - critical and creative thinking. Critical and rationally. Creativity is a matter of coming up with new and useful problems and discovering new knowledge.

#### Module on Critical thinking

- [C01] What is critical thinking?
- [C02] Importance
- [C03] Other definitions
- [C04] How to improve
- [C05] Teaching critical thinking
- . [C06] Assessment tests

#### Module on Creativity

- [R01] Three basic principles
- [R02] The creativity cycle
- [R03] Creative heuristics
- [R04] Quotes

In a page like this one from Unit 1, be sure to click on each blue line. Those blue underlined links will open up the pages of content.

# **Podcasts**

- Some items in the course will be podcasts (like Youtube videos)
- Be sure to play them and listen carefully and take notes

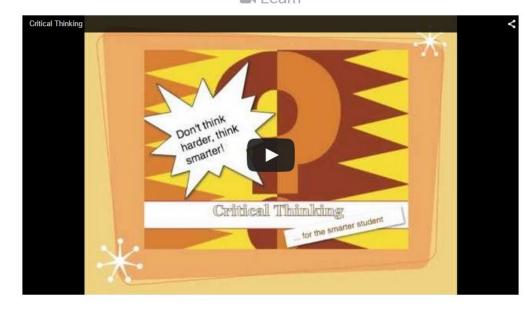

#### Take notes on:

- Definitions
  - May be "what it is" and "what it is not"
- Lists
- Comparisons between two different items
- Examples that illustrate definitions

From video:

#### From reading:

**Critical thinking is the ability to think clearly and rationally.** It includes the ability to engage in reflective and independent thinking. Someone with critical thinking skills is able to do the following:

- · understand the logical connections between ideas
- · identify, construct and evaluate arguments
- detect inconsistencies and common mistakes in reasoning
- · solve problems systematically
- · identify the relevance and importance of ideas
- · reflect on the justification of one's own beliefs and values

What's in it for you:
-Develop a balanced argument
-Express yourself clearly

-Read for important info

Critical thinking is not a matter of accumulating information. A person with a good memory and who knows a